ADDC[解决方案](https://zhiliao.h3c.com/questions/catesDis/1469) [SeerEngine-DC](https://zhiliao.h3c.com/questions/catesDis/2024) [金手指工具](https://zhiliao.h3c.com/questions/catesDis/2128) **[刘玉娟](https://zhiliao.h3c.com/User/other/23496)** 2024-07-07 发表

## 问题描述

## 如何检查设备上是否开启密码控制功能?

## 过程分析

登录设备执行display password-control 查看密码控制功能是否开启, 如下图所示, Password control : Enbled为开启状态,该命令还可以查看对应的密码长度和复杂度控制是否开启。

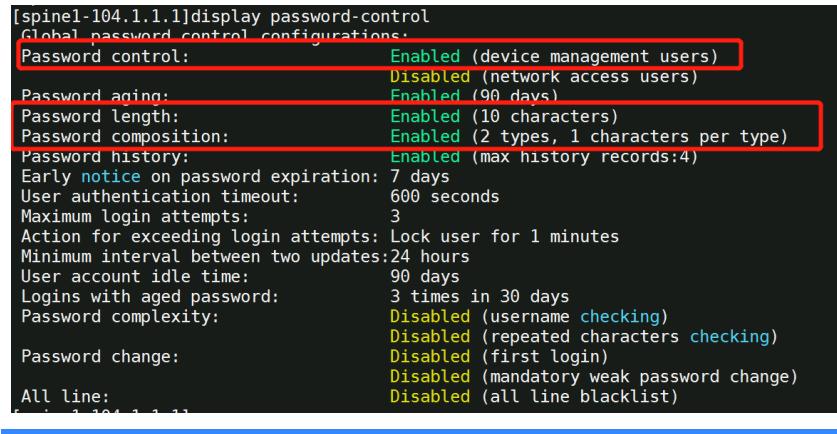

解决方法

为了保证设备管理的安全性,建议开启密码控制功能,但是注意要保证设置的密码满足复杂度要求。